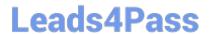

## FORTISANDBOX<sup>Q&As</sup>

FortiSandbox 2.0.3 Specialist

# Pass Fortinet FORTISANDBOX Exam with 100% Guarantee

Free Download Real Questions & Answers PDF and VCE file from:

https://www.leads4pass.com/fortisandbox.html

100% Passing Guarantee 100% Money Back Assurance

Following Questions and Answers are all new published by Fortinet
Official Exam Center

- Instant Download After Purchase
- 100% Money Back Guarantee
- 365 Days Free Update
- 800,000+ Satisfied Customers

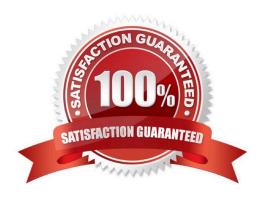

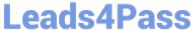

#### **QUESTION 1**

| If FortiSandbox connects to FortiGuard through a web proxy serve | r, which FortiSandbox interface must have access to |
|------------------------------------------------------------------|-----------------------------------------------------|
| the proxy server?                                                |                                                     |
|                                                                  |                                                     |

A. port3

B. port2

C. port1

D. port4

Correct Answer: C

### **QUESTION 2**

Which FortiGate process sends files to FortiSandbox for inspection?

A. scanunit

B. fortisandboxd

C. miglogd

D. quarantine

Correct Answer: A

#### **QUESTION 3**

Which are true about activating the Microsoft Office license in a FortiSandbox? (Choose two.)

- A. Happens simultaneously with the activation of the Windows licenses
- B. Does not require Internet access
- C. Requires that you download a license file from the Fortinet support website
- D. Requires you to enter the key in the FortiSandbox GUI

Correct Answer: CD

#### **QUESTION 4**

What is the minimum FortiAnalyzer firmware version that supports FortiSandbox device registration?

A. 5.0.6

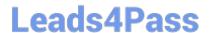

https://www.leads4pass.com/fortisandbox.html 2024 Latest leads4pass FORTISANDBOX PDF and VCE dumps Download

B. 5.0.11

C. 5.0.8

D. 5.2.1

Correct Answer: C

#### **QUESTION 5**

On FortiMail which type of profile is used to configure when files are sent to a FortiSandbox?

- A. Content profile
- B. Antivirus profile
- C. Protocol options profile
- D. Antispam profile

Correct Answer: B

**FORTISANDBOX PDF Dumps** 

**FORTISANDBOX VCE Dumps** 

**FORTISANDBOX Study** Guide